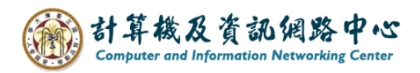

2024/2/26

## **Check mailbox usage**

1. Please click on the settings icon, click  $\Box$  Options  $\Box$ .

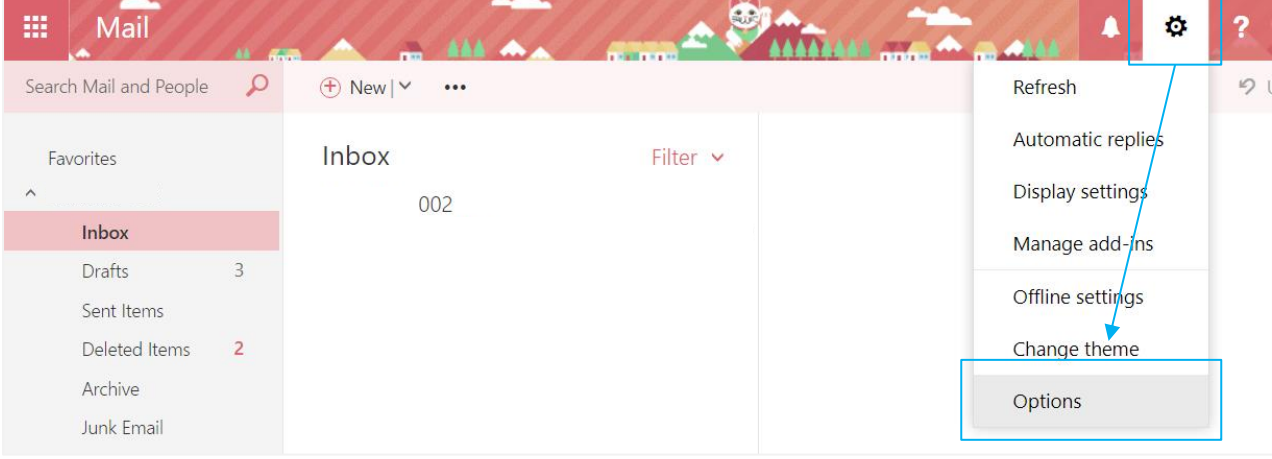

2. Click on 【General】to expand, then click【My account】, you can view the

【Mailbox usage】.

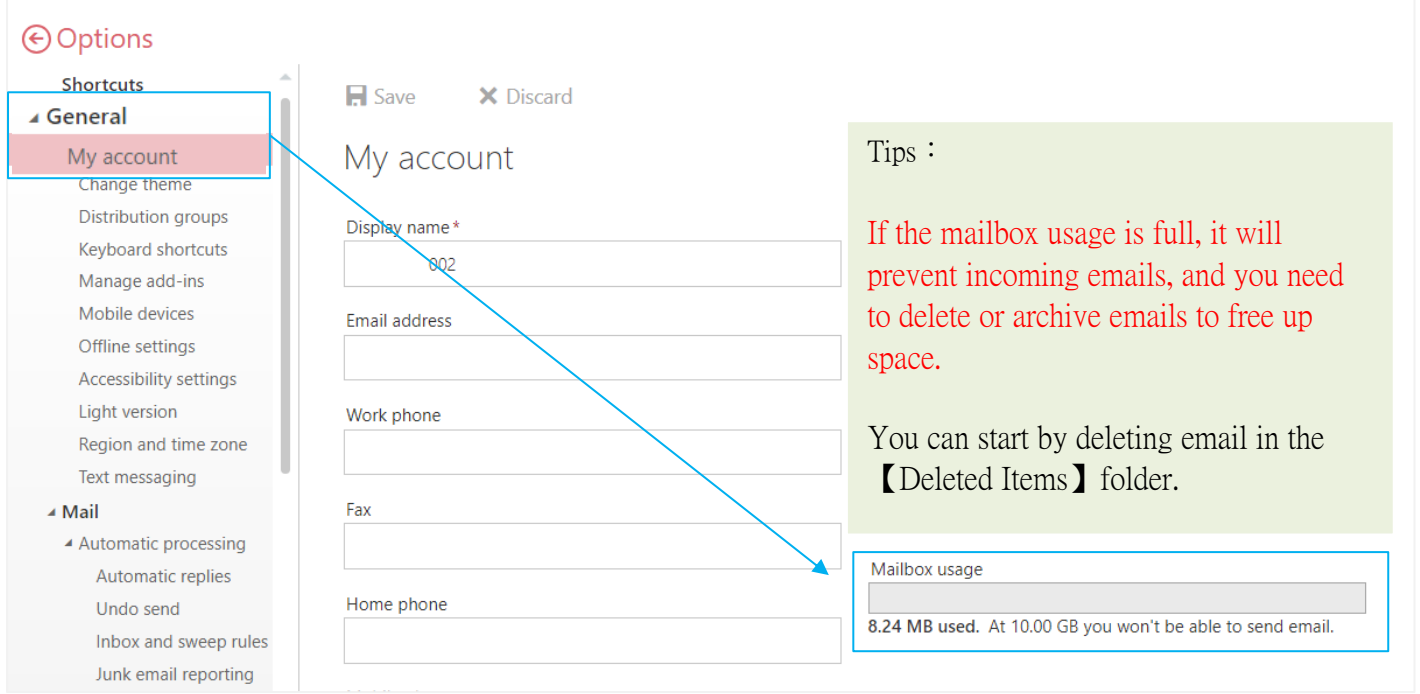